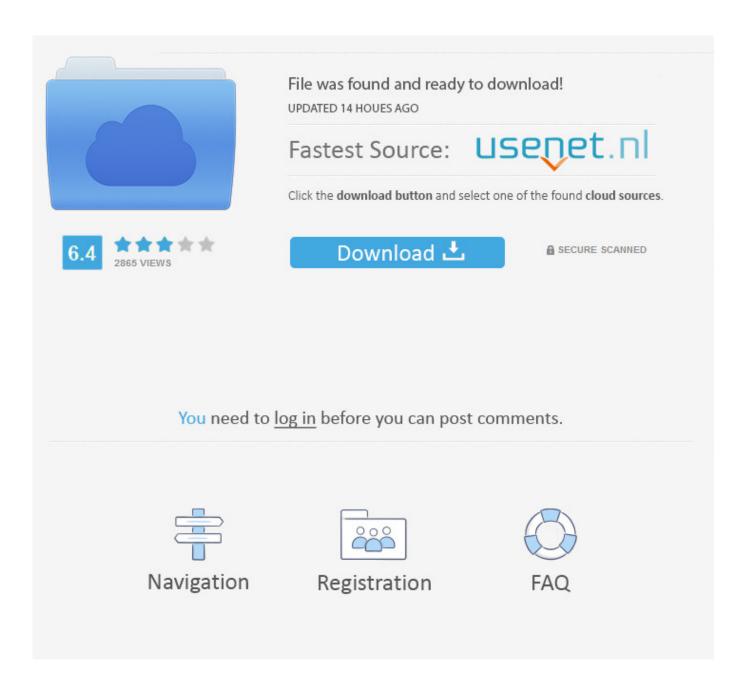

Crossover Mac To Pc

# Straight-Through Cable

## Crossover Cable

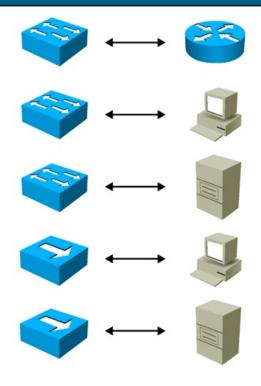

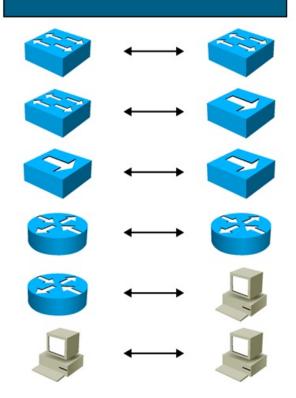

Crossover Mac To Pc

2/5

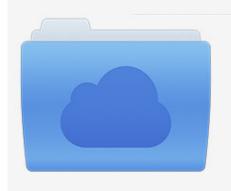

File was found and ready to download! UPDATED 14 HOUES AGO

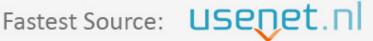

Click the download button and select one of the found cloud sources.

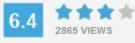

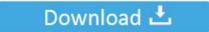

**⋒** SECURE SCANNED

You need to <u>log in</u> before you can post comments.

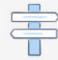

Navigation

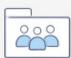

Registration

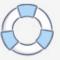

CrossOver for Macbook is a better option for any of them as it provides you with a wide range of Windows software features right on the Mac desktop PC.

- 1. crossover
- 2. crossover suv
- 3. crossover definition

Thus under one suite, CrossOver will let you effortlessly run all the Windows productivity software tools, utility programs, and games.

#### crossover

crossover, crossover meaning, crossover car, crossover mac, crossover cable, crossover 20, crossover leggings, crossover design, crossover suv, crossover frequency, crossover definition, crossover movie, crossover download, crossover for work, crossover technologies <u>Calendar Converter Bc To Ad Motorcycle</u>

Also, new improvements are made on a regular basis by the company to improve its performance on a regular basis. Best Of Blues Piano Pdf Sheet Music Free

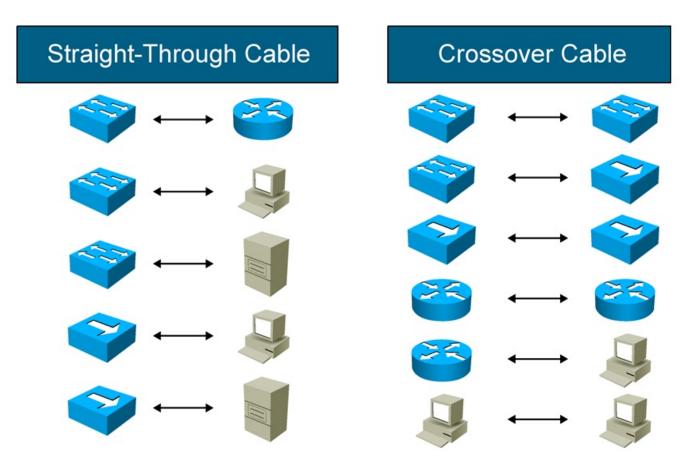

**Use Different Editor For Git Macos** 

#### crossover suv

4/5

#### Update Patch Championship Manager 2008

I decided to get CrossOver so I could run Quicken Premier for PC Looked into other options for running PC-based software but didn't want to have to buy Windows; CrossOver seemed like a cost effective choice.. You could also switch between the Mac and Windows software without Windows license, without rebooting, and even without the support of the virtual machine.. Jan 15, 2020 CrossOver runs the Windows software that you need on Mac at home, in the office, or at school without purchasing a Windows license, without rebooting your computer, and without having to use a virtual machine.. Experience the same features as of the Quicken, Microsoft Word, Excel, Quick, Windows Media Player now on the Mac PC with the support of CrossOver Mac PC software. Free download quart litre conversion chart

### crossover definition

driver and vehicle services chisago city mn

With CrossOver Mac Software, you can efficiently run the programs that are written for the Microsoft Windows desktop right on your Mac desktop PC without any hassle.. Many of those who have switched from the Windows platform to Mac would sure miss the functionalities of Windows apps, tools, games, and more.. Virtual dj sound effects free mac software Mac To Pc FilesEthernet Crossover Mac To PcMac To Pc ProgramDownload crossover mac, crossover mac, crossover mac download free.. CrossOver for Mac Free Download: CrossOver for Mac is a Microsoft Windows compatibility layer that lets you run Windows Software on the Mac desktop.. Enjoy the main PC games on Mac Sep 15, 2013 Very disappointed with Quicken Essentials for Mac (just got a Mac mini).. CrossOver is a productivity application and is a compatibility layer that enables many Windowsbased applications to run on the Mac OS.. You can launch the Windows apps natively from the dock and CrossOver will integrate Mac functionalities including copy, paste, sharing files between your Windows programs.. As there is no need for any virtual machine, the apps and games will run without any overhead at a faster speed with the installation of the CrossOver Mac download. 0041d406d9 How To Use Parallels Desktop 9 For Mac

0041d406d9

How To Download Chrome Browser On Mac

5/5